# 0111 - Instructions

Plus d'instruction et leur représentation

#### Jean Privat

Université du Québec à Montréal

INF2171 - Organisation des ordinateurs et assembleur v233

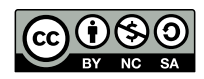

# **Objectifs**

- Des instructions RISC-V supplémentaires
- Le codage des instructions RISC-V
- Des exercices

# Plan

- Codage des instructions machines
- Code automodifiable
- Arithmétique et logique (extra)
- Registres d'état et de configuration
- Conclusion

Codage des instructions machines

## Langage machine

### **Instructions**

- $\bullet$  Opération = quoi faire?
- $\bullet$  Opérandes  $=$  quels registres, valeurs immédiates, emplacements mémoires?

### Catégories d'instructions

- Instruction arithmétiques et logiques (calculs)
- Instructions de transfert (déplacement d'information)
- Instructions de contrôle (déroulement de l'exécution)

# Types d'architectures

### **CISC**

- *Complex instruction-set computer*
- Nombreuse instructions générales et spécialisées
- Programmes courts et lisibles

### **RISC**

- *Reduced instruction-set computer*
- Seulement des instructions simples
- Plus de place pour des registres et des caches

### Instructions RISC-V

- 32 bits (ou 16 bits avec l'extension C)
- Organisation régulière pour simplifier les micro-architectures

#### Type I: instructions avec une petite valeur immédiate

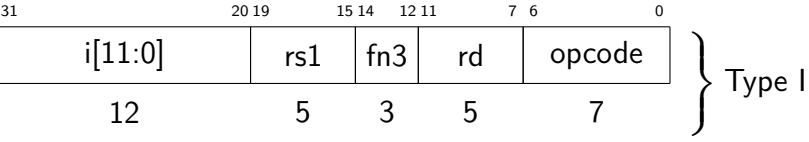

- opcode  $\rightarrow$  code d'opération
- rd  $\rightarrow$  registre destination (5 bits:  $2^5 = 32$  registres)
- fn3  $\rightarrow$  sous-fonction (3 parce que 3 bits ici)
- $rs1 \rightarrow$  registre source
- i[11:0]  $\rightarrow$  les bits 0 à 11 de la valeur immédiate (généralement avec extension de signe)

# Exemple addi (instruction de type I)

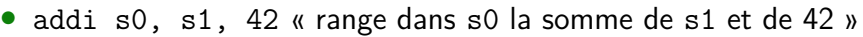

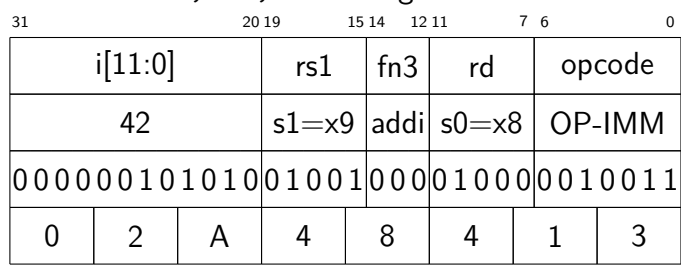

• Soit 02A48413 en hexadécimal

### **Notes**

- Les frontière de champs ne sont pas aux octets
- Les immédiats ont 12 bits seulement dans le type I

# Les différents types d'instructions RISC-V

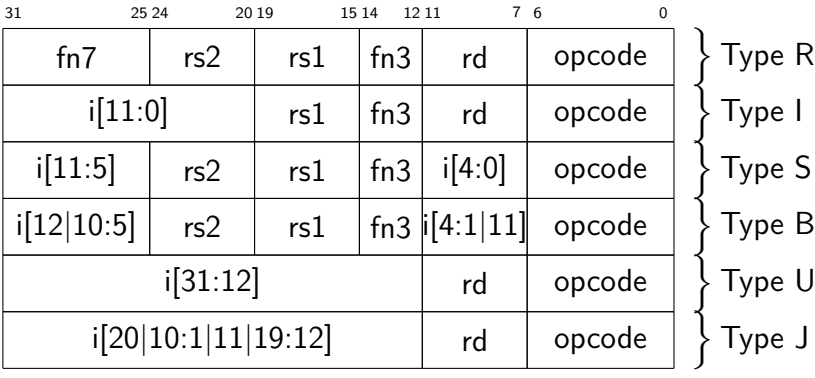

- Le décodage est pénible à la main Surtout les valeurs immédiates
- Mais facile pour une micro-architecture

## Exercice de décodage

Instruction 00813903?

- Utilisez l'annexe ou fouillez dans les spécifications.
- Transformer en binaire
- Chercher l'opcode (7 bits de poids faible)
- Découper les champs
- Décoder les champs un à un
- Fabriquer l'instruction
- Trouver la pseudoinstruction la plus simple équivalente (si besoin)

### Instruction en mémoire

#### Petit-boutisme

- Les instructions RISC-V sont petit boutistes
- L'octet de poids faible est stocké en mémoire en premier
- Avantage: La micro-architecture connait l'opcode en premier
- Attention: L'ordre des octets quand on décode à la main
	- 32 bits d'un coup (dans un registre interne)
	- 32 bits en mémoire (4 octets un par un petit-boutiste)

#### Alignement

- Les instruction RISC-V doivent être alignés sur 32 bits (ou 16 bits avec l'extension C)
- L'adresse de l'instruction doit être un multiple de 4 (ou de 2 avec l'extension C)

Note: cela explique pourquoi i[0] n'apparait pas dans les type B et J

# **Exercice**

# Écrire un programme immediate.s

- Afficher la valeur de l'opérande immédiate d'une instruction de type I (ex. addi)
- Même exercice pour une instruction de type S (ex. sw)
- Attention au signe

```
ici: addi s0, s1, -1234
labas: sw s0, -1234(s1)
```
### Autres architectures possible and the set of  $\Theta$

### RISC-V extension C (*compressed instruction*)

- Permet de compresser certaines instructions fréquentes sur 2 octets (au lieu de 4)
- Complexifie la micro-architecture, mais augmente la densité du code

#### x86

- Codages de taille variable 1 à 10 octets par instruction Instructions spécialisées globalement plus compactes
- Beaucoup d'irrégularités Complique les micro-architectures Fatigue les humains

Code automodifiable

# Code automodifiable (*self-modifying code*)

#### Principe

- Les instructions sont des octets en mémoire
- Or, on peut écrire ou modifier les octets en mémoire
- Donc, écrire ou modifier les instructions lors de l'exécution
- Le programme s'écrit lui-même! **Méta-programmation!**

#### Utilité

- Style à proscrire en général
- Chargement dynamique de bibliothèques
- Compression d'exécutable (*packer*)
- Optimisation (dont compilateurs juste-à-temps)
- Offuscation et mutation de code (principalement logiciels malveillants)
- Débogage et instrumentation dynamique

## $Micro-architecture$  modernes produced by  $\Theta$

Caches, pipelines, superscalaire, etc.

- Processeurs cachent, voire traitent plusieurs instructions d'avance
	- Moins d'accès en mémoire
	- Plus de performance
- Détails en INF4170 Architecture des ordinateurs

#### Cohérence

Altérer les instruction futures cause des problème de cohérence

- x86: la cohérence des caches est gérée par la micro-architecture
	- Architecture complexe et moins performante
- RISC-V et ARM: demande l'aide du programme
	- Instruction barrière mémoire / synchronisation de caches

# Barrière d'instruction RISC-V **partiers**

### fence.i (*instruction fence*)

- Garantie que les écritures passées sont visible par les *fetchs* d'instructions futures
- Le . fait parti du nom de l'opcode (ce n'est pas une syntaxe particulière)
- Note: pas d'opérande
- Comportement indéfini si la barrière manque

#### Ne pas confondre avec fence

- fence concerne la cohérence multi-cœurs (parallélisme)
- Les écritures passées d'un cœur sont visible par les lectures futures des autres cœurs

## Exemple: code automodifiable.s

Que fait ce programme ?

li a0, 22 lw a1, ici sw a1, labas, t0 fence.i labas: addi a0, a0, 50 ici: addi a0, a0, 10 call printInt li a0, 0 call exit

# Exercice getreg.s

- Écrire une routine getreg qui retourne le contenu d'un registre indiqué par son numéro.
	- Entrée: a0 le numéro d'un registre
	- Sortie: a0 la valeur de ce registre
	- Note: attention à ne pas écraser par inadvertance le registre à afficher

# Contraintes d'environnement

#### Raisons de sécurité

- Les segments de code (*text*) sont non modifiables par défaut
- Les segments de donnée sont non exécutables par défaut
- Les détails en INF3173 et INF600C

### Changer le défaut

- RARS: *Settings>self-modifying code*
- Unix: appel système dédié pour changer les protections (mprotect)

Arithmétique et logique (extra)

### Comparaison sans branchement

Ne branchent pas, mais assignent 1 ou 0 au registre destination

- **slt rd, rs1, rs2** (*set less than* type R) si rs1<rs2 alors rd=1, sinon rd=0
- **sltu rd, rs1, rs2** (*set less than unsigned* type R) Version non signée du précédent
- **slti rd, rs1, imm** (*set less than immediate* type I) si rs1<imm alors rd=1, sinon rd=0 imm sur 12 bits signé
- **sltiu rd, rs1, rs2** (*set less than immediate unsigned* type I) Version non signée du précédent imm sur 12 bits non signé

### Comparaison sans branchement

#### Pseudoinstructions

- **sltz** et **sgtz** pseudoinstructions, comparent avec 0
	- sltz rd,  $rs1 \rightarrow slt$  rd, rs1, x0
	- sgtz rd,  $rs2 \rightarrow slt$  rd, x0, rs2
- **seqz** et **snez** pseudoinstructions, testent l'égalité avec 0
	- seqz rd,  $rs1 \rightarrow s$ ltiu rd, rs1, 1
	- snez rd,  $rs2 \rightarrow$  sltu rd, x0, rs2
	- Notez les astuces mathématiques

#### **Notes**

- Pas de version *égal* ou *différent* seule
- Pour plus grand, permuter les opérandes
- Pour plus plus petit ou égal
	- Jouer sur les bornes:  $a \leq b \Leftrightarrow a < b+1$
	- ou faire l'opération opposée:  $a \leq b \Leftrightarrow b \nleq a$

### Instruction 32 bits en RV64  $\bigoplus$

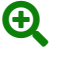

• RV64 ajoute des instructions « 32 bits »

#### Travailler comme en RV32

- Considèrent que les 32 bits de poids faible des opérandes
- Tronquent les résultats à 32 bits (ignorent les débordement)
- Font une extension de signe dans le registre destination
	- Le bit 31 est copié sur les bits 32 à 63

#### RV64I

• addw, addiw, subw, sllw, slliw, slrw, srliw, sraw, sraiw

#### RV64M

• mulw, divw, divuw, remw, remuw

Registres d'état et de configuration

# État et contrôle du système

#### Nombreux détails à gérer

- Connaître l'état du processeur, sa configuration, ses capacités
- Changer ou contrôler le comportement général de l'UTC
- Nombreux besoins très spécifiques

#### Variations architecturales (et vocabulaire)

- Registre d'état (*status register*)
- Registre de drapeaux (*flag register*)
- Registre de code de condition (*condition code register*, CCR)
- Registre de contrôle (*control register*)
- Registre d'état et de configuration (*Control and Status Register*, CSR)

### Registres d'état et de configuration RISC-V

#### Registres CSR

- Nommés et numérotés (uniques)
- Taille standard: 32bits en RV32I, 64bits en RV64I
- Rôles et utilisation spécifique: RTFM
- Mais accès uniforme

#### Quelques ensembles de CSR

- RV32I: Compteur de performance matériel
- Extension "F": Modes et exceptions flottantes
- Extension "V": Mode et configuration
- Extension "N": Interruption utilisateur
- Mode privilégié (volume 2): nombreux CSR

### Compteur de performance matériel

- *Hardware performance counters* (HPC)
- ou *performance monitoring counter* (PMC)
- Comptent des évènements matériels
- Sert au diagnostique et à la mesure de performance
	- Outil Linux perf
	- Exemple: perf stat sha512sum /boot/initrd.\*

#### RISC-V

- Compteurs sur 64 bits
	- donc deux registres en RV32I, mais un seul en RV64I
- cycle (et cycleh en RV32I)
	- le nombre de cycle exécutés
- time (et timeh en RV32I)
	- le nombre d'unité de temps écoulés
- instret (et instreth en RV32I), *instructions retired*
	- le nombre d'instruction totalement exécutés

# Accès (simple) au CSR

#### Pseudoinstructions dédiées

• rdcycle, rdcycleh, rdtime, etc. rdcycle a0

### Exercice: programme cycle.s

- Faire une boucle infinie qui affiche la valeur de cycle
- Même chose avec gnu assembler

# Instructions d'accès aux CSR (type I)

- csrrw rd, csr, rs1 (*CSR read write*)
- csrrs rd, csr, rs1 (*CSR read set*)
- csrrc rd, csr, rs1 (*CSR read clear*)

#### Où

- csr: nom ou numéro du CSR (12 bits non signé: 0 à 4095)
- rd: la valeur lue du CSR (*read*)
	- Avant modification éventuelle
	- x0 pour ne pas lire, mais seulement écrire
- rs1: la valeur pour modifier
	- csrrw: csr := rs1 (écriture)
	- csrrs: csr := csr | rs1 (masque de bits)
	- csrrc: csr := csr & ~rs1 (masque de bits)
	- x0 pour ne pas écrire, mais seulement lire

### Instructions d'accès aux CSR

#### Version immédiates (type I aussi)

- csrrwi rd, csr, imm (*CSR read write immediate*)
- csrrsi rd, csr, imm (*CSR read set immediate*)
- csrrci rd, csr, imm (*CSR read clear immediate*)

Où

- csr: nom ou numéro du CSR (12 bits non signé: 0 à 4095)
- rd: la valeur lue du CSR (*read*)
- imm: la valeur pour modifier
	- Attention: seulement 5 bits non signé (0 à 32)

#### Pseudoinstructions

- Lecture seule (rs1 vaut x0): csrr
- Écriture seule (rd vaut x0): csrw, csrwi, csrs, csrsi, csrc, csrci

### Autres architectures possible and the set of the set of the set of the set of the set of the set of the set of the set of the set of the set of the set of the set of the set of the set of the set of the set of the set of t

### Registre d'état FLAGS (x86)

- Registre FLAGS 16 bits (Intel 8086, 1978)
	- Extension à 32 bits nommée EFLAGS (Intel 80386, 1985)
	- Extension à 64 bits nommée RFLAGS (AMD64, 2000)
	- Mais 20 bits seulement utilisés
- Registre spécial (pas utilisable directement)
	- Instruction pushf et popf pour manipuler directement FLAGS
	- Chaque instruction peut indépendamment utiliser ou modifier FLAGS

### Instruction RDPMC (x86)

- Lit le compteur de performance dont le numéro est ECX
- Écrit le résultat dans les registres EDX et EAX

# **Conclusion**

### On à fini RV64IM!

#### Nos dernières instructions

- Instructions: slt, sltu, slti, sltiu, fence.i, addw, addiw, subw, sllw, slliw, slrw, srliw, sraw, sraiw, mulw, divw, divuw, remw, remuw, csrrw, csrrs, csrrc, csrrwi, csrrsi, csrrci
- Pseudoinstructions: sltz, sgtz, seqz, snez et toutes les pseudoinstructions CSR

#### Programmes

• immediate.s, automodifiable.s, getreg.s, cycle.s

# Qu'est-ce qu'il manque?

### Au niveau architecture (ISA)

- Extensions "F" et "D" (flottants simple et double précision)
	- Plus tard
- Extension "A" (instructions atomiques) et autres extensions
	- Pas au programme
	- Vous pouvez lire la spécification
- Supervision et mode privilégié (et extension "N")
	- Plus tard

#### Au niveau programmation

• Plein de choses (voir plan de cours)

# La prochaine fois

### Examen

• Ça devrait bien aller

### Routines

• Récursivité, programmes, bibliothèques, pointeurs de routine, paramètres dans la pile et variables locales